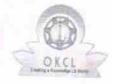

## eVidyalaya Half Yearly Report

Department of School & Mass Education, Govt. of Odisha

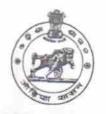

1375

| School Name                       | : BARUNEI HIGH SCHOOL                                                                                                    |                                                                                                    |  |
|-----------------------------------|----------------------------------------------------------------------------------------------------|----------------------------------------------------------------------------------------------------|--|
| U_DISE:<br>21180507101            | District : PURI                                                                                                    | Block :<br>KAKATPUR                                                                                                    |  |
| Report Create Date : 00           | 000-00-00 00:00:00 (18490)                                                                                                    | TOTALLOR                                                                                                    |  |
|                                   | A STATE OF THE RESIDENCE OF THE PARTY OF THE PARTY OF THE | of the state of the state of th |  |
|                                   | general_info                                                                                                    |                                                                                                    |  |
| » Half Yearly Report No           |                                                                                                    | 5                                                                                                    |  |
| » Half Yearly Phase               |                                                                                                    | 1                                                                                                    |  |
| » Implementing Partner            |                                                                                                    | IL&FS ETS                                                                                                    |  |
| » Half Yearly Period from         |                                                                                                    | 04/02/2016                                                                                                    |  |
| » Half Yearly Period till         |                                                                                                    | 10/01/2016                                                                                                    |  |
| » School Coordin                  | GEETANJALI<br>SWAIN                                                                                                    |                                                                                                    |  |
|                                   | Leaves taken for the following Mo                                                                                                    |                                                                                                    |  |
| » Leave Month 1                   |                                                                                                    | April                                                                                                    |  |
| » Leave Days1                     |                                                                                                    | 0                                                                                                    |  |
| » Leave Month 2                   |                                                                                                    | May                                                                                                    |  |
| Leave Days2                       | The second second secon | 0                                                                                                    |  |
| Leave Month 3                     |                                                                                                    | June                                                                                                    |  |
| Leave Days3                       |                                                                                                    |                                                                                                    |  |
| Leave Month 4                     | 0                                                                                                    |                                                                                                    |  |
| 1 D x                             | July                                                                                                    |                                                                                                    |  |
| Leave Month 5                     |                                                                                                    |                                                                                                    |  |
| Leave Days5                       | August                                                                                                    |                                                                                                    |  |
| Leave Month 6                     | 0                                                                                                    |                                                                                                    |  |
| Leave Days6                       | September                                                                                                    |                                                                                                    |  |
| Leave Month 7                     |                                                                                                    | 0                                                                                                    |  |
| Leave Days7                       | October                                                                                                    |                                                                                                    |  |
|                                   | Equipment Downtime Details                                                                                                    | 0                                                                                                    |  |
| Equipment are in                  | working condition?                                                                                                    | Vee                                                                                                    |  |
| Downtime > 4 Working Days         |                                                                                                    | Yes                                                                                                    |  |
| Action after 4 wo                 | No                                                                                                    |                                                                                                    |  |
|                                   | Training Details                                                                                                    |                                                                                                    |  |
| Refresher trainin                 | g Conducted                                                                                                    | Yes                                                                                                    |  |
| Refresher training Conducted Date |                                                                                                    | 06/22/2016                                                                                                    |  |
|                                   | 110/////1176                                                                                                    |                                                                                                    |  |

| Educational content Detai                   | ls                                                                                                    |
|---------------------------------------------|----------------------------------------------------------------------------------------------------|
| » e Content installed?                      | Yes                                                                                                    |
| » SMART Content with Educational software?  | Yes                                                                                                    |
| » Stylus/ Pens                              | Yes                                                                                                    |
| » USB Cable                                 | Yes                                                                                                    |
| » Software CDs                              | Yes                                                                                                    |
| » User manual                               | Yes                                                                                                    |
| Recurring Service Details                   |                                                                                                    |
| Register Type (Faulty/Stock/Other Register) | YES                                                                                                    |
| » Register Quantity Consumed                | 1                                                                                                    |
| » Blank Sheet of A4 Size                    | Yes                                                                                                    |
| » A4 Blank Sheet Quantity Consumed          | 2970                                                                                                    |
| » Cartridge                                 | Yes                                                                                                    |
| » Cartridge Quantity Consumed               | 1                                                                                                    |
| » USB Drives                                | Yes                                                                                                    |
| » USB Drives Quantity Consumed              | 1                                                                                                    |
| » Blank DVDs Rewritable                     | Yes                                                                                                    |
| » Blank DVD-RW Quantity Consumed            | 25                                                                                                    |
| White Board Marker with Duster              | Yes                                                                                                    |
| Quantity Consumed                           | 6                                                                                                    |
| » Electricity bill                          | Yes                                                                                                    |
| Internet connectivity                       | Yes                                                                                                    |
| Reason for Unavailablity                    |                                                                                                    |
| Electrical Meter Reading and Generator      | Meter Reading                                                                                                    |
| Generator meter reading                     | 885                                                                                                    |
| Electrical meter reading                    | 815                                                                                                    |
| Equipment replacement deta                  |                                                                                                    |
| Replacement of any Equipment by Agency      | No                                                                                                    |
| Name of the Equipment                       |                                                                                                    |
| Theft/Damaged Equipment                     |                                                                                                    |
| Equipment theft/damage                      | No                                                                                                    |
| If Yes; Name the Equipment                  |                                                                                                    |
| Lab Utilization details                     |                                                                                                    |
| No. of 9th Class students                   | 122                                                                                                    |
| 9th Class students attending ICT labs       | 122                                                                                                    |
| No. of 10th Class students                  | 123                                                                                                    |
| 10th Class students attending ICT labs      | 123                                                                                                    |
| No. of hours for the following month lab ha | The second second secon |
| Month-1                                     | April                                                                                                    |
|                                             |                                                                                                    |

| » Hours1                                                                                                    | 26                                         |
|----------------------------------------------------------------------------------------------------|--------------------------------------------|
| » Month-2                                                                                                    | May                                        |
| » Hours2                                                                                                    | 10                                         |
| » Month-3                                                                                                    | June                                       |
| Hours3                                                                                                    | 27                                         |
| Month-4                                                                                                    | July                                       |
| Hours4                                                                                                    | 61<br>August<br>62<br>September            |
| » Month-5                                                                                                    |                                            |
| Hours5                                                                                                    |                                            |
| Month-6                                                                                                    |                                            |
| Hours6                                                                                                    | 61                                         |
| Month-7                                                                                                    | October                                    |
| Hours7                                                                                                    | 4                                          |
| Server & Node Downtime detail                                                                                                    |                                            |
| Server Downtime Complaint logged date1                                                                                                    |                                            |
| Server Downtime Complaint Closure date1                                                                                                    |                                            |
| Server Downtime Complaint logged date2                                                                                                    |                                            |
| Server Downtime Complaint Closure date?                                                                                                    |                                            |
| Server Downtime Complaint logged date3                                                                                                    |                                            |
| Server Downtime Complaint Closure date3                                                                                                    |                                            |
| No. of Non-working days in between                                                                                                    | 0                                          |
| No. of working days in downtime                                                                                                    | 0                                          |
| Stand alone PC downtime detail                                                                                                    | National and Administration (Alberta 1984) |
| PC downtime Complaint logged date1                                                                                                    | 10                                         |
| PC downtime Complaint Closure date1                                                                                                    |                                            |
| PC downtime Complaint logged date2                                                                                                    |                                            |
| PC downtime Complaint Closure date2                                                                                                    |                                            |
| PC downtime Complaint logged date3                                                                                                    |                                            |
| PC downtime Complaint Closure date3                                                                                                    |                                            |
| No. of Non-working days in between                                                                                                    | 0                                          |
| No. of working days in downtime                                                                                                    | 0                                          |
| UPS downtime details                                                                                                    |                                            |
| State Par State Chronical Cates of Cates and Cates and C |                                            |
| UPS downtime Complaint logged date1                                                                                                    |                                            |
| UPS downtime Complaint Closure date1                                                                                                    | ****                                       |
| UPS downtime Complaint logged date2                                                                                                    |                                            |
| UPS downtime Complaint Closure date2                                                                                                    |                                            |
| UPS downtime Complaint logged date3                                                                                                    |                                            |
| UPS downtime Complaint Closure date3                                                                                                    | ^                                          |
| No. of Non-working days in between                                                                                                    | 0                                          |
| No. of working days in downtime                                                                                                    | 0                                          |

| » UPS downtime Complaint logged date1        |                                         |
|----------------------------------------------|-----------------------------------------|
| » UPS downtime Complaint Closure date1       |                                         |
| » UPS downtime Complaint logged date2        |                                         |
| » UPS downtime Complaint Closure date2       |                                         |
| » UPS downtime Complaint logged date3        |                                         |
| » UPS downtime Complaint Closure date3       |                                         |
| » No. of Non-working days in between         | 0                                       |
| » No. of working days in downtime            | 0                                       |
| Integrated Computer Projector dow            | ntime details                           |
| » Projector downtime Complaint logged date1  |                                         |
| » Projector downtime Complaint Closure date1 |                                         |
| » Projector downtime Complaint logged date2  | ********************                    |
| » Projector downtime Complaint Closure date2 |                                         |
| » Projector downtime Complaint logged date3  | 000000000000000000000000000000000000000 |
| » Projector downtime Complaint Closure date3 | Contraction of the second               |
| » No. of Non-working days in between         | 0                                       |
| » No. of working days in downtime            | 0                                       |
| Printer downtime details                     | **********************                  |
| » Printer downtime Complaint logged date1    |                                         |
| » Printer downtime Complaint Closure date1   |                                         |
| » Printer downtime Complaint logged date2    |                                         |
| » Printer downtime Complaint Closure date2   |                                         |
| » Printer downtime Complaint logged date3    |                                         |
| » Printer downtime Complaint Closure date3   |                                         |
| » No. of Non-working days in between         | 0                                       |
| » No. of working days in downtime            | 0                                       |
| Interactive White Board (IWB) downto         | ime details                             |
| " IVVB downlime Complaint logged date1       |                                         |
| » IWB downtime Complaint Closure date1       |                                         |
| » IWB downtime Complaint logged date2        |                                         |
| » IWB downtime Complaint Closure date2       | *************************************** |
| » IWB downtime Complaint logged date3        | **********                              |
| » IWB downtime Complaint Closure date3       |                                         |
| » No. of Non-working days in between         | 0                                       |
| » No. of working days in downtime            | 0                                       |
| Servo stabilizer downtime deta               | ils                                     |
| stabilizer downtime Complaint logged date1   |                                         |
| Stabilizer downtime Complaint Closure date1  | Servery or enables for the servery      |
| Stabilizer downtime Complaint logged date?   | ******************                      |
| stabilizer downtime Complaint Closure date?  |                                         |
| stabilizer downtime Complaint logged date3   | 7772A-10001-1-1-1                       |

| » stabilizer downtime Complaint Closure date3  |                         |  |
|------------------------------------------------|-------------------------|--|
| » No. of Non-working days in between           | 0                       |  |
| » No. of working days in downtime              | 0                       |  |
| Switch, Networking Components and other period | oheral downtime details |  |
| » peripheral downtime Complaint logged date1   |                         |  |
| » peripheral downtime Complaint Closure date1  |                         |  |
| » peripheral downtime Complaint logged date2   |                         |  |
| » peripheral downtime Complaint Closure date2  |                         |  |
| » peripheral downtime Complaint logged date3   |                         |  |
| » peripheral downtime Complaint Closure date3  |                         |  |
| » No. of Non-working days in between           | 0                       |  |
| » No. of working days in downtime              | 0                       |  |

CARUNEI HIGH SCHOOL Patapur Puri

Signature of Head Master/Mistress with Seal